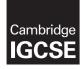

### INFORMATION AND COMMUNICATION TECHNOLOGY

0417/03 October/November 2016

Paper 3 Practical Test B MARK SCHEME Maximum Mark: 80

Published

This mark scheme is published as an aid to teachers and candidates, to indicate the requirements of the examination. It shows the basis on which Examiners were instructed to award marks. It does not indicate the details of the discussions that took place at an Examiners' meeting before marking began, which would have considered the acceptability of alternative answers.

Mark schemes should be read in conjunction with the question paper and the Principal Examiner Report for Teachers.

Cambridge will not enter into discussions about these mark schemes.

Cambridge is publishing the mark schemes for the October/November 2016 series for most Cambridge IGCSE<sup>®</sup>, Cambridge International A and AS Level components and some Cambridge O Level components.

® IGCSE is the registered trademark of Cambridge International Examinations.

This syllabus is approved for use in England, Wales and Northern Ireland as a Cambridge International Level 1/Level 2 Certificate.

This document consists of 17 printed pages.

CAMBRIDGE International Examinations

| Page 2 | Mark Scheme                             | Syllabus | Paper |
|--------|-----------------------------------------|----------|-------|
|        | Cambridge IGCSE – October/November 2016 | 0417     | 03    |

| No | Steps                                                                                                    | Mark |
|----|----------------------------------------------------------------------------------------------------|------|
| 1  | pen and examine all the supplied web pages.<br>valuate the efficiency of the markup for these pages and explain how<br>nprovements could be made.                                                                                                    |      |
|    | Valid positive or negative comment on efficiency1 mark with a reason1 markOne method of improving the efficiency1 mark with an explanation1 markExample answer:                                                                                      |      |
|    | Internal styles not efficient (for these pages)<br>duplication of effort to create and edit<br>Replace internal styles with an attached stylesheet<br>only have to edit the styles once                                                              |      |
| 2  | Using a suitable software package, open the web page nov163gtb.htm<br>Replace the text <i>A Candidate, ZZ999, 9999</i> with your name, Centre number and<br>candidate number.<br>Replace the text <i>Image A</i> with the image 163beach.jpg         | [1]  |
|    | Beach image replaced text <i>Image A</i> in top cell 1 mark                                                                                                    |      |
| 3  | Replace the text <i>Image B</i> with the image 163logo.jpg<br>Resize this image to 1000 pixels high by 380 pixels wide.<br>Make sure that appropriate text is displayed if this image is not available.                                              | [3]  |
|    | GTB logo replaced text Image B in right cell1 markImage resized to 380px wide by 1000px high1 markAppropriate Alt text attribute applied1 mark                                                                                                    |      |
| 4  | Using the most appropriate image from 163img1.jpg to 163img8.jpg, replace the text:<br><i>Image C</i> with the image of a chef preparing food<br><i>Image D</i> with the image of an elephant ride<br><i>Image E</i> with the image of a river boat. | [3]  |
|    | Image C replaced with the image of a chef preparing food1 markImage D replaced with the image of an elephant ride1 markImage E replaced with the image of a river boat1 mark                                                                         |      |
| 5  | Make the text <i>Click here</i> a hyperlink to return to the top of the page.                                                                                                    | [3]  |
|    | Anchor with id name set above table in body section1 markHyperlink reference set around the correct text1 markto this internal anchor1 mark                                                                                                    |      |

| Mark Scheme                             | Cullabura | -     |
|-----------------------------------------|-----------|-------|
|                                         | Syllabus  | Paper |
| Cambridge IGCSE – October/November 2016 | 0417      | 03    |
|                                         |           |       |

| No | Steps                                                                                                    | Mark |
|----|----------------------------------------------------------------------------------------------------|------|
| 6  | Make the text <i>Hothouse Design</i> a hyperlink to send an email message to:<br>hothouse-design@cie.org.uk with a subject line Web design enquiry                                                                                                    |      |
|    | Anchor from text Hothouse Design1 markhref="mailto:1 markhothouse-design@cie.org.uk1 mark?subject=1 markWeb design enquiry"1 mark                                                                                                    |      |
| 7  | Set the name for a default target window to _self                                                                                                    | [2]  |
|    | <base target="_self"/> 1 markPlaced in head section outside style tags1 mark                                                                                                    |      |
| 8  | Make the image of the elephant ride a hyperlink to the web page for the Goa<br>Elephant Sanctuary to open in a new window called _blank<br>Save the webpage.                                                                                                    | [3]  |
|    | Anchor from image 163img4.jpg1 markhref="nov163ges.htm"1 marktarget="_blank"1 mark                                                                                                    |      |
| 9  | You need to test the website at this point.<br>Explain in your evidence document what you would test in this website before it<br>is uploaded to the internet.                                                                                                    | [4]  |
|    | 4 from:                                                                                                    |      |
|    | Test <u>internal</u> links between pages<br>Test <u>internal</u> anchor/hyperlink works<br>Test mailto <u>opens</u> an <u>email</u> client<br>Test mailto has correct recipient (hothouse-design@cie.org.uk)<br>Test mailto has correct Subject line (Web design enquiry)<br>Test alt text works for each image<br>Test link to GES opens in a new window |      |
|    | [Max 4]                                                                                                    |      |

| Paç | ge 4                       | O-walaw' I                                                  | Mark Scheme                                                                                                    | Syllabus                                                 | Paper |
|-----|----------------------------|-------------------------------------------------------------|----------------------------------------------------------------------------------------------------|----------------------------------------------------------|-------|
|     |                            | Cambrid                                                     | ge IGCSE – October/November 2016                                                                                                    | 0417                                                     | 03    |
| No  |                            |                                                             | Steps                                                                                                    |                                                          | Mark  |
| 0   |                            |                                                             | esheet nov163ss.css<br>this stylesheet are:                                                                                                    |                                                          | [11]  |
|     | table                      |                                                             | external border colour is FFFF66<br>internal border colour red FF, blue CC, green 66<br>visible solid lines<br>external line width 4 pixels<br>internal gridlines 2 pixels<br>all collapsed<br>cell padding 10 pixels<br>cell spacing 10 pixels |                                                          |       |
|     | table cells                | i.                                                          | cell padding 10 pixels<br>cell spacing 10 pixels                                                                                                    |                                                          |       |
|     | unordered                  | d list                                                      | square bullet points                                                                                                    |                                                          |       |
|     |                            | le:solid;<br>0px;<br>0px<br>lor:#FFFF66;<br>llapse:collapse | 2;                                                                                                    | 1 mark<br>1 mark<br>1 mark<br>1 mark<br>1 mark<br>1 mark |       |
|     | td                         | or:#FF66CC;                                                 |                                                                                                    | 1 mark<br>1 mark                                         |       |
|     | list-style-ty<br>Candidate | ype:square<br>e details as a c<br>lle, td for efficie       | omment<br>ent syntax for border-style                                                                                                    | 1 mark<br>1 mark<br>1 mark                               |       |
| 1   | Attach th                  |                                                             | ved in step 8 in your editing software.<br>saved in step 10 after the in-line styles.                                                                                                    |                                                          | [2]   |
|     | Styleshee                  | t nov163ss.cs                                               | s attached to webpage in <head> section after in</head>                                                                                                    | n-line styles.<br>1 mark                                 |       |
|     | Browser d                  | isplays attach                                              | ed stylesheet features                                                                                                    | 1 mark                                                   |       |
| 2   | Save this and cand         | file as a spre<br>idate number                              | are package, load the file 163resort.csv<br>adsheet with the file name 163_ and your Ce<br>. For example, 163_ZZ999_9999<br>e name which includes the file path, on the ri                                                                      |                                                          | [1]   |

| Pa | ge 5 Mark Scheme                                                                                                    | Syllabus         | Paper |
|----|----------------------------------------------------------------------------------------------------|------------------|-------|
|    | Cambridge IGCSE – October/November 2016                                                                                                    | 0417             | 03    |
| No | Steps                                                                                                    |                  | Mark  |
| 13 | Insert 4 new rows before row 1.                                                                                                    |                  | [1]   |
|    | Correctly inserted rows                                                                                                    | 1 mark           |       |
| 14 | In cell A1 enter the title:<br>Hothouse Design costs for the Goan Tourist Board                                                                                           |                  | [1]   |
|    | Correctly inserted title 100% accurate                                                                                                    | 1 mark           |       |
| 15 | Merge cells A1 to G1.<br>Format this cell to have a black background, with a white, 36 point, co<br>aligned, sans-serif font.<br>Make sure all the text is fully visible. | entre            | [5]   |
|    | A1 to G1 merged and Centre aligned<br>Sans-serif font                                                                                                    | 1 mark           |       |
|    | white text, 36 point font                                                                                                    | 1 mark<br>1 mark |       |
|    | black background                                                                                                    | 1 mark           |       |
|    | Heading fully visible and may be wrapped.                                                                                                    | 1 mark           |       |
| 16 | In cell F3 enter the text Rate.<br>In cell F4 enter 124.2 rupees.                                                                                                    |                  | [1]   |
|    | Text and numbers added accurately in the correct cells                                                                                                    | 1 mark           |       |
| 17 | Make the contents of cells in the rows starting with <i>Resort</i> and <i>Numb rooms…</i> bold and underlined.                                                            | per of           | [1]   |
|    | Rows 5 and 26 bold and underlined                                                                                                    | 1 mark           |       |
| 18 | In cell D6 enter a function to look up, from the external file 163taluka. <i>Taluka name</i> for this resort.                                                             | csv the          | [6]   |
|    | =VLOOKUP()                                                                                                    | 1 mark           |       |
|    | C6 as relative reference                                                                                                    | 1 mark           |       |
|    | External file '163taluka.csv'                                                                                                    | 1 mark           |       |
|    | Correct range !\$A\$2:\$B\$12 with absolute referencing ,2                                                                                                    | 1 mark<br>1 mark |       |
|    | ,Z<br>,False or ,0                                                                                                    | 1 mark           |       |
| 19 | In cell E6 enter a function to look up, from the external file 163taluka. <i>Location</i> for this resort.                                                                | csv the          | [4]   |
|    | =VLOOKUP(C6,)                                                                                                    | 1 mark           |       |
|    | External file '163taluka.csv'                                                                                                    | 1 mark           |       |
|    | Correct range !\$A\$2:\$C\$12 with absolute referencing                                                                                                    | 1 mark<br>1 mark |       |
|    | ,3,0                                                                                                    | i mark           |       |

| Page 6 | Mark Scheme                             | Syllabus | Paper |
|--------|-----------------------------------------|----------|-------|
|        | Cambridge IGCSE – October/November 2016 | 0417     | 03    |

| No | Steps                                                                                                    |                                                                              | Mark |
|----|----------------------------------------------------------------------------------------------------|------------------------------------------------------------------------------|------|
| 20 | In cell G6 enter a formula to calculate the advertising cost which is the ra<br>(entered in step 16) multiplied by:<br>25 if the <i>resort</i> has between 1 and 50 rooms<br>75 if the <i>resort</i> has more than 50 but less than 101 rooms<br>150 if the <i>resort</i> has more than 100 but less than 201 rooms<br>200 if the <i>resort</i> has more than 200 rooms | ate                                                                          | [8]  |
|    | =F4 multiplied by (for all instances)<br>as absolute cell reference<br>3 nested IFs<br>Containing only relative cell references<br>IF(F6<51,25,)<br>IF(F6<101,75,)<br>IF(F6<201,150<br>,200)                                                                                                    | 1 mark<br>1 mark<br>1 mark<br>1 mark<br>1 mark<br>1 mark<br>1 mark<br>1 mark |      |
| 21 | In cell B27 enter a formula to add the number of rooms in that location ir column A.                                                                                                    | 1                                                                            | [4]  |
|    | =SUMIF()<br>\$E\$6:\$E\$24 must be absolute referencing<br>A27 must be relative referencing<br>\$F\$6:\$F\$24 must be absolute referencing                                                                                                    | 1 mark<br>1 mark<br>1 mark<br>1 mark                                         |      |
| 22 | Replicate the formulae entered in steps 18, 19, and 20 for each resort.<br>Replicate the formula entered in step 21 for each location.                                                                                                    |                                                                              | [1]  |
|    | All 4 formulae replicated                                                                                                    | 1 mark                                                                       |      |
| 23 | Apply appropriate formatting to all cells                                                                                                    |                                                                              | [1]  |
|    | Rate & Advertising cost column formatted to 2dp in rupees                                                                                                    | 1 mark                                                                       |      |
| 24 | Save and print the spreadsheet showing the formulae. Make sure:<br>Your name, Centre number and candidate number are entered in an<br>appropriate place on your spreadsheet<br>it is in landscape orientation<br>the row and column headings are displayed<br>the contents of all cells are fully visible.                                                              |                                                                              | [2]  |
|    | Landscape orientation & contents of all cells fully visible<br>Row and column headings displayed                                                                                                    | 1 mark<br>1 mark                                                             |      |
| 25 | Print the spreadsheet showing the values. Make sure:<br>it is in portrait orientation<br>the printout fits on a single page<br>the contents of all cells are fully visible.                                                                                                    |                                                                              | [1]  |
|    | Printout fits on single portrait page and contents of all cells are fully visible                                                                                                    | 1 mark                                                                       |      |

| Pag | ge 7       | Mark Scheme                                                                                                    | Syllabus | Paper |
|-----|------------|----------------------------------------------------------------------------------------------------|----------|-------|
|     |            | Cambridge IGCSE – October/November 2016                                                                                                    | 0417     | 03    |
| No  |            | Steps                                                                                                    |          | Mark  |
| 26  | Cha<br>add | nge the data model so that the resort <i>Sun Village</i> has an extra 50 ed.                                                                                                    | rooms    | [1]   |
|     | Cha        | nge made as specified                                                                                                    | 1 mark   |       |
| 27  |            | e and print the spreadsheet showing the values: Make sure:<br>it is in portrait orientation<br>the printout fits on a single page<br>the contents of all cells are fully visible. |          | [1]   |
|     | Prin       | tout fits on single portrait page and contents of all cells are fully visible                                                                                                    | 1 mark   |       |

| Page 8 | Mark Scheme                             | Syllabus | Paper |
|--------|-----------------------------------------|----------|-------|
|        | Cambridge IGCSE – October/November 2016 | 0417     | 03    |

### **Evidence Document**

## **Question 1**

| Valid positive or negative comment on efficiency | 1 mark |
|--------------------------------------------------|--------|
| with a reason                                    | 1 mark |
| One method of improving the efficiency           | 1 mark |
| with an explanation                              | 1 mark |
|                                                  |        |
| Example answer:                                  |        |

Internal styles not efficient (for these pages)... ...duplication of effort to create and edit Replace internal styles with an attached stylesheet... ...only have to edit the styles once

| Page 9 | Mark Scheme                             | Syllabus | Paper |
|--------|-----------------------------------------|----------|-------|
|        | Cambridge IGCSE – October/November 2016 | 0417     | 03    |

## **Question 8**

| Question 8                                                                                                    |                                                                                                    |                       |                              |   |
|----------------------------------------------------------------------------------------------------|----------------------------------------------------------------------------------------------------|-----------------------|------------------------------|---|
| CI GTE webpage                                                                                                    | × +                                                                                                    | Top left              | beach image replaced text    | 1 |
| < → 0                                                                                                    | ведалискантальдана, тритт, т []] 🕁                                                                                                    | Right cell            | GTB logo replaced text       | 1 |
| $\leftarrow \rightarrow 0$                                                                                                    | antilitation and an an an                                                                                                    |                       | Chef image replaced text     | 1 |
| and the second second se                                                                                                    |                                                                                                    | Row 4 left            | Elephant image replaced text | 1 |
|                                                                                                    | and the second second se                                                                                                    | Row 5 left            | Boat image replaced text     | 1 |
| 14.6                                                                                                    | And Personal Property lies and the local Person of the local Person of the local Perso |                       |                              |   |
| Section Section                                                                                                    | A DECEMBER OF A DECEMBER OF A DECEMBER OF A DECEMBER OF A DECEMBER OF A DECEMBER OF A DECEMBER OF A DECEMBER OF                                                                                                    |                       |                              |   |
| Los ta du a                                                                                                    |                                                                                                    | e                     |                              |   |
| Select fro                                                                                                    | m the images below                                                                                                    | 1                     |                              |   |
| CONTRACTOR DESIGNATION OF                                                                                                    |                                                                                                    | G                     |                              |   |
| 100                                                                                                    |                                                                                                    | 0                     |                              |   |
|                                                                                                    |                                                                                                    | а                     |                              |   |
| 600 C                                                                                                    | Traditional                                                                                                    |                       |                              |   |
| dan a                                                                                                    | food                                                                                                    |                       |                              |   |
| 26.2                                                                                                    |                                                                                                    |                       |                              |   |
| 23                                                                                                    |                                                                                                    | 1                     |                              |   |
|                                                                                                    |                                                                                                    | 57                    |                              |   |
|                                                                                                    |                                                                                                    | T                     |                              |   |
| 10 M                                                                                                    |                                                                                                    | 0                     |                              |   |
| 1 States                                                                                                    | Goa Elephant                                                                                                    | U.                    |                              |   |
| 0. 2000                                                                                                    | Sanctuary                                                                                                    | E.                    |                              |   |
| all a provide a provide a  | and the second second sec                                                                                                    |                       |                              |   |
|                                                                                                    | and the second second se                                                                                                    | 5                     |                              |   |
|                                                                                                    |                                                                                                    |                       |                              |   |
|                                                                                                    | TEAD AND                                                                                                    | A DECK OF             |                              |   |
|                                                                                                    | a deliver a second                                                                                                    | В                     |                              |   |
| Name and American                                                                                                    | Tranquil river                                                                                                    | 0                     |                              |   |
| States of the owner, where the owner, where the owner, wh | cruises                                                                                                    | а                     |                              |   |
| The state of the state of the s | Grunses                                                                                                    | r                     |                              |   |
| and the second                                                                                                    | and the second second se                                                                                                    | d                     |                              |   |
| a standard and                                                                                                    |                                                                                                    |                       |                              |   |
|                                                                                                    | Website creation by Hothouse Design                                                                                                    |                       |                              |   |
|                                                                                                    | mediate creation by                                                                                                    |                       |                              |   |
|                                                                                                    | Last updated by: A C                                                                                                    | andidate, ZZ999, 9999 |                              |   |
|                                                                                                    | Click here for the top of the page                                                                                                    |                       |                              |   |
|                                                                                                    |                                                                                                    |                       |                              |   |
|                                                                                                    |                                                                                                    |                       |                              |   |

|                                   |                                                                                                    | Sylla                                                                                                    |                                                                                                    |
|-----------------------------------|----------------------------------------------------------------------------------------------------|----------------------------------------------------------------------------------------------------|----------------------------------------------------------------------------------------------------|
| Cambridge IGCSE – Octo            | ber/Novem                                                                                                    | ber 2016 041                                                                                                    | 03                                                                                                    |
|                                   |                                                                                                    |                                                                                                    |                                                                                                    |
|                                   |                                                                                                    |                                                                                                    |                                                                                                    |
| ks between pages                  |                                                                                                    |                                                                                                    |                                                                                                    |
| chor/hyperlink works              |                                                                                                    |                                                                                                    |                                                                                                    |
| <u>ns</u> an <u>email</u> client  |                                                                                                    |                                                                                                    |                                                                                                    |
| correct recipient (hothouse-desig | gn@cie.org.                                                                                                    | uk)                                                                                                    |                                                                                                    |
| correct Subject line (Web desigr  | n enquiry)                                                                                                    |                                                                                                    |                                                                                                    |
| ks for each image                 |                                                                                                    |                                                                                                    |                                                                                                    |
| opens in a new window             |                                                                                                    |                                                                                                    |                                                                                                    |
|                                   |                                                                                                    |                                                                                                    | [Max 4                                                                                                    |
|                                   |                                                                                                    |                                                                                                    |                                                                                                    |
|                                   |                                                                                                    |                                                                                                    |                                                                                                    |
| •                                 |                                                                                                    |                                                                                                    |                                                                                                    |
|                                   |                                                                                                    |                                                                                                    |                                                                                                    |
| spacing:10px}                     |                                                                                                    |                                                                                                    |                                                                                                    |
| {border_color:#FFFF66:            |                                                                                                    |                                                                                                    |                                                                                                    |
|                                   | e;                                                                                                    |                                                                                                    |                                                                                                    |
| border-width:4px;}                |                                                                                                    |                                                                                                    |                                                                                                    |
| {border-color:#FF66CC;            |                                                                                                    |                                                                                                    |                                                                                                    |
| border-width:2px;}                |                                                                                                    |                                                                                                    |                                                                                                    |
| {list-style-type:square;          | }                                                                                                    |                                                                                                    |                                                                                                    |
| 1                                 |                                                                                                    |                                                                                                    |                                                                                                    |
| ace, 22000, 0000 /                | table,td                                                                                                    | {border-style:solid;                                                                                                    |                                                                                                    |
|                                   |                                                                                                    | padding:10px;                                                                                                    |                                                                                                    |
|                                   | table                                                                                                    |                                                                                                    |                                                                                                    |
|                                   |                                                                                                    | border-collapse:collaps                                                                                                    |                                                                                                    |
|                                   | td                                                                                                    |                                                                                                    |                                                                                                    |
|                                   | iu -                                                                                                    | border-width:2px;}                                                                                                    | ,                                                                                                    |
|                                   | ul<br>Condidata                                                                                                    | {list-style-type:square;}                                                                                                    |                                                                                                    |
|                                   |                                                                                                    | Details as a comment                                                                                                    |                                                                                                    |
|                                   | Cambridge IGCSE – Octo         ks between pages         chor/hyperlink works         ns an email client         correct recipient (hothouse-designed correct Subject line (Web designed correct Subject line (Web designed correct Subj | <pre>ks between pages<br/>chor/hyperlink works<br/><u>ns</u> an <u>email</u> client<br/>correct recipient (hothouse-design@cie.org.<br/>correct Subject line (Web design enquiry)<br/>ks for each image<br/>copens in a new window<br/>t <u>View Help</u><br/>{border-style:solid;<br/>padding:10px;<br/>spacing:10px}<br/>{border-color:#FFFF66;<br/>border-collapse:collapse;<br/>border-width:4px;}<br/>{border-color:#FFF66CC;<br/>border-width:2px;}<br/>{list-style-type:square;}<br/>date, ZZ999, 9999*/ <br/>table,td<br/>td<br/>ul</pre> | Cambridge IGCSE - October/November 2016       041         As between pages       chor/hyperlink works       041         As an email client       correct recipient (hothouse-design@cie.org.uk)       correct Subject line (Web design enquiry)         ks for each image       60       opens in a new window         t View Help       {border-style:solid;<br>padding:10px;<br>spacing:10px}       forder-color:#FFFF66;<br>border-collapse:collapse;<br>border-width:4px;}         {border-color:#FFFF66;<br>border-color:#FF66CC;<br>border-width:2px;}       table,td       {border-style:solid;<br>padding:10px;<br>spacing:10px}         table,td       {border-color:#FFFF66;<br>border-collapse:collapse;}       table,td       {border-style:solid;<br>padding:10px;<br>spacing:10px}         table       {border-color:#FFFFF66;<br>border-collapse:collapse;}       table       {border-color:#FFFFFF66;<br>border-collapse:collapse;}         table       {border-color:#FFFFF66;<br>border-collapse:collapse;}       table       {border-collapse:collapse;}         table       {border-collapse:collapse;}       border-collapse:collapse;}       border-width:4px;} |

| Page 11                |                                        | Mark Scheme                              | Syllabus | Paper |
|------------------------|----------------------------------------|------------------------------------------|----------|-------|
|                        | Cambridge IC                           | CSE – October/November 2016              | 0417     | 03    |
| uestion 11             |                                        |                                          |          |       |
| 🖉 GTB webpag           | G GTB wet X                            | + – 🗆 ×                                  |          |       |
| $\leftarrow$           | 0   file:///D:/0                       | CIE/0417/20' 🛄 🗙 📔 😶                     |          |       |
|                        |                                        |                                          |          |       |
| Tite                   |                                        | т                                        |          |       |
| ANT DECOMPOSI          | 1945 5 5 5 5 5 5 5                     | h                                        |          |       |
| Select from            | m the images below                     | G                                        |          |       |
| -                      |                                        | 0                                        |          |       |
| M                      | Traditional                            | an                                       |          |       |
| Sin                    | food                                   |                                          |          |       |
| 0°                     |                                        |                                          |          |       |
|                        |                                        | Т                                        |          |       |
|                        | Goa Elephant                           | ů                                        |          |       |
| 40.5                   | Sanctuary                              |                                          |          |       |
|                        |                                        | s<br>t                                   |          |       |
|                        |                                        | В                                        |          |       |
| a dark last succession | Tranquil river                         | 0                                        |          |       |
| Concentration          | cruises                                | a<br>r                                   |          |       |
|                        |                                        | d                                        |          |       |
|                        | Website creation by                    | Hothouse Design                          |          |       |
|                        | or and set over a move entire due of t |                                          |          |       |
|                        | L                                      | ast updated by: A Candidate, ZZ999, 9999 |          |       |
|                        | Click here for the                     | top of the page                          |          |       |
|                        |                                        |                                          |          |       |
|                        |                                        | Browser Styles applied                   |          | 1     |
|                        |                                        | Browser Styles applied                   |          |       |

| Cambridge IGCSE - October/November 2016     Odd17     Dg0       Cambridge IGCSE - October/November 2016     0417     03       Cambridge IGCSE - October/November 2016     0417     03       Cambridge IGCSE - October/November 2016     0417     03       Cambridge IGCSE - October/November 2016     0417     03       Cambridge IGCSE - October/November 2016     0417     03       Cambridge IGCSE - October/November 2016     0417     03       Cambridge IGCSE - October/November 2016     0417     03       Cambridge IGCSE - October/November 2016     0417     03       Cambridge IGCSE - October/November 2016     0417     03        Cambridge IGCSE - October/November 2016     0417     03       Cambridge IGCSE - October/November 2016     0417     03       Cambridge IGCSE - October/November 2016     0417     03       Cambridge IGCSE - October/November 2016     0417     03       Cambridge IGCSE - October/November 2016     0417     03       Cambridge IGCSE - October/November 2016     0417     0417       Cambridge IGCSE - October/November 2016     0417     0417        Cambridge IGCSE - October/November 2016     000     0417       Cambridge IGCSE - October/November 2016     000     0417       Cambridge IGCSE - October/ICSE     Interferio <td< th=""><th>Page 12</th><th>Mark Sc</th><th>heme</th><th>Syllabus</th><th>Paper</th></td<>                                                                                                    | Page 12                                                                                                    | Mark Sc                                             | heme                 | Syllabus                                                   | Paper                                 |
|----------------------------------------------------------------------------------------------------|----------------------------------------------------------------------------------------------------|-----------------------------------------------------|----------------------|------------------------------------------------------------|---------------------------------------|
| Clustion 11<br>(IDCOTYPE html><br>chead<br>cmeta http=equiv="Content=Type" content="text/html; charset=utf=8"/><br>chead<br>cmeta http=equiv="Content=Type" content="text/html; charset=utf=8"/><br>cstyle="fort=smily:Helvetica, Arial, sans=serif; html;<br>hl<br>lcolor:#FFFFFF; font=style:text=align: center)<br>h2,N3 [font=family:Helvetica, Arial, sans=serif; font=size:20px)<br>h2 [color:#FFFF99; text=align: center]<br>h3 [color:#FFFF99; text=align: center]<br>table,td [border:0] [nov163ss.css in head after in-line styles 1<br>                                                                                                    |                                                                                                    |                                                     |                      |                                                            | · · · · · · · · · · · · · · · · · · · |
| <pre>chootYPE html&gt;<br/>chtml lang="on"&gt;</pre>                                                                                                    |                                                                                                    |                                                     |                      |                                                            |                                       |
| <pre>shull lang="en"&gt;      </pre> <pre>(head&gt;         (meta http-equiv="Content-Type" content="text/html; charset=utf-8"/&gt;         (style&gt;         body        (background-color:#000000;)         hl,h2        (font-family:Helvetica,Arial,sns-serif;)         hl         (color:#FFFFF, font-style:italic; font-size:30px; text-align: center)         h2,h3        (font-family:Helvetica,Arial,sns-serif;)         h3        (color:#FFFF9; text-align: right)         h3        (color:#FFFF9; text-align: center)         table,td (bodes:0)</pre>                                                                                                    |                                                                                                    |                                                     |                      |                                                            |                                       |
| <pre>chead&gt;</pre>                                                                                                    |                                                                                                    |                                                     |                      |                                                            |                                       |
| <pre>cmta http-equiv="Content-Type" content="text/html; charset=utf-8"/&gt; <style> body {background-color:#000000;} h1,h2 {font-family:Helvetica,Arial,sans=serif;} h1 (color:#FFFFF; font-style:italic; font-size:30px; text-align: center) h2,h3 {font-family:Helvetica,Arial,sans=serif; font-size:20px} h2 {color:#FFFF00; text-align: center] h3 {color:#FFFF00; text-align: center] h3 {color:#FFFF00; text-align: center] h4 {color:#FFFF00; text-align: center] h4 {color:#FFFF00; text-align: center] h4 {color:#FFFF00; text-align: center] h4 {color:#FFFF00; text-align: center] h5 {color:#CFF #FF00; text-align: center] h5 {color:#CFF #FFF00; text-align: center] h5 {color:#CFF #FFF00; text-align: center] h5 {color:#CFF #FFF #FFF #FFF #FFF #FFF #FFF #FFF</td><td>-</td><td>] ></td><td></td><td></td><td></td></tr><tr><td><pre>     style>         tody {            background-color:#000000;}             hi, 12 {            font-family:Helvetica, Arial, sans-serif;            hi             font-family:Helvetica, Arial, sans-serif;            font-size:20px)             k2, h3 {            font-family:Helvetica, Arial, sans-serif;            font-size:20px)             k2, h3 {            font-family:Helvetica, Arial, sans-serif;            font-size:20px)             k2, h3 {            font-family:Helvetica, Arial, sans-serif;            font-size:20px)             k2, h3 {            font-family:Helvetica, Arial, sans-serif;            font-size:20px)             k2 {            color:#FFFF09; text-align: center}             table,td {            bord:#FFFF09; text-align: center}             table,td {            bord:#FFFF09; text-align: center}             table,td {            bord:#FFFF09; text-align: center}             table,td {            bord:#FFFF09; text-align: center}             table,td {            bord:#FFFF09; text-align: center}             table,td {            bord:#FFFF09; text-align: center}             table,td {            bord:#FFFF09; text-align: center}             table,td {            bord:#FFFF09; text-align: center}             table,td {            bord:#FFFF09; text-align: center}             table,td {            bord:#FFFF09; text-align: center}             table,td {            bord:#FFFF00; text-align: center}             table,td {            bord:#FFFF00; text-align: center}             table,td {            bord:#FFFF00; text-align: center}             table,td {            bord:#FFFF00; text-align: center}             target="lessification: fond:#Form            bodd solve table             target="loo</td><td></td><td>- aguitte "Contont - Turo"</td><td>contont-"toxt /ht</td><td>ml. abaraat-utf-</td><td>0 11 / \</td></tr><tr><td><pre>body {background-color:f00000;} h1,h2 {font-family:Helvetica,Arial,sans-serif;} h1 (color:#FFFFF; font-style:italic; font-size:30px; text-align: center) h2,h3 {font-family:Helvetica,Arial,sans-serif; font-size:20px} h2 {color:#FFFF0; text-align: right} h3 {color:#FFFF0; text-align: center} table,td {border:0} c/style> nov163ss.css in head after in-line styles 1 c/head> claim text="self" 1 Placed in head section outside style tags 1 c/head> claim text="self" 1 Placed in head section outside style tags 1 c/head> claim text="self" 1 Placed in head section outside style tags 1 c/head> claim text="self" 1 Placed in head section outside style tags 1 claim style="margin-left:auto; margin-right:auto;"> claim style="margin-left:auto; margin-right:auto;"> cla claim text="self" 1 Placed in head section outside style tags 1 claim style="margin-left:auto; margin-right:auto;"> claim style="margin-left:auto; margin-right:auto;"> claim style="margin-left:auto; margin-left:auto; margin-loft:auto;"> claim style="margin-left:auto; margin-loft:auto;"> claim style="margin-left:auto; margin-loft:auto;"> claim style="margin-left:auto; margin-loft:auto;"> claim s</td><td>—</td><td>-equiv- concent-type</td><td>content- text/nt</td><td>.mi; Charset-uti-</td><td>0 / 2</td></tr><tr><td><pre>h1,h2 {font-family:Helvetica,Arial,sans-serif;}<br>h1<br>k1<br>(color:#FFFF0; font-style:italic; font-size:30px; text-align: center}<br>h2,h3 {font-family:Helvetica, Arial, sans-serif; font-size:20px}<br>h2 {color:#FFFF0; text-align: center}<br>table,td {border:0}<br>c/style><br><link rel="stylesheet" href="nov163ss.css"><br><link rel="stylesheet" href="nov163ss.css"><br><link rel="stylesheet" href="nov163ss.css"><br><link rel="stylesheet" href="nov163ss.css"><br><link rel="stylesheet" href="nov163ss.css"><br><link rel="stylesheet" href="nov163ss.css"><br><li></dots</td>Anchor in body above table 1<br><br/><br/><br/><br/><li></dots</td>1<br></dots</td>Anchor in body above table 1<br><br/><br/><br/><br/><br/><br/><br/><br/></td><td>-</td><td>{background-color.#0</td><td>00000•3</td><td></td><td></td></tr><tr><td>h1<br>(color:#FFFFF; font-style:italic; font-size:30px; text-align: center)<br>h2,h3 (font-family:Helvetica, Arial, sans-serif; font-size:20px)<br>h2 (color:#FFFF00; text-align: right)<br>h3 (color:#FFFF9; text-align: center)<br>table,td (border:0)<br></style><br/>(style&gt;<br/>(title&gt;GTB webpage<br/>(bady<br/>(cologan=2)<br/>(tots)e="margin-left:auto; margin-right:auto;"&gt;<br/>Anchor from Elephant image (163img4) 1<br/>href="nov163ges.htm" target="_blank"&gt;</pre> | -                                                                                                    | -                                                   |                      | ·if:}                                                      |                                       |
| <pre>(color:#FFFFF; font-style:italic; font-size:30px; text-align: center}<br/>h2,h3 {font-family:Helvetica, Arial, sans-serif; font-size:20px}<br/>h3 (color:#FFFF0; text-align: right)<br/>h3 (color:#FFFF0; text-align: center}<br/>table,td (border:0) <b>nov163ss.css in head after in-line styles 1</b><br/><br/><li><br/><li><br/><li><br/><li><br/><li><br/><li><br/><li><br/><li><br/><li><br/><li><br/><li><br/><li><br/><li><br/><li><br/><li><br/><li><br/><li><br/><li><br/><li><br/><li><br/><li><br/><li><br/><li><br/><li><br/><li><td></td><td>(folic family flot veer</td><td>cu, mi iui, bunb bei</td><td></td><td></td></li></li></li></li></li></li></li></li></li></li></li></li></li></li></li></li></li></li></li></li></li></li></li></li></li></pre>                                                                                                    |                                                                                                    | (folic family flot veer                             | cu, mi iui, bunb bei |                                                            |                                       |
| h2,h3 {font-family:Helvetica, Arial, sans-serif; font-size:20px}<br>h2 {color:#FFFF0; text-align: right}<br>h3 {color:#FFFF9; text-align: center}<br>table,td {border:0}<br><br><li>krel="stylesheet" href="nov163ss.css"&gt;<br/><title>GTB webpage</title><br/>base target="_self" 1<br/>Placed in head section outside style tags 1<br/>vhead&gt;<br/><br/><ta ld="top"><br/>Anchor in body above table 1<br/><ta ld="top"><br/><br/><br/><br/><br/><br/><br/></ta></ta></li>                                                                                                    |                                                                                                    | F; font-style:italic;                               | font-size:30px;      | text-align: cent                                           | er}                                   |
| <pre>h2 {color:#FFFF00; text-align: right)<br/>h3 {color:#FFFF00; text-align: center}<br/>table,td {border:0}<br/><br/>/style&gt;<br/>/ink rel="stylesheet" href="nov163ss.css"&gt;<br/>/itile&gt;CTB webpage<br/>/base target="_self" 1<br/>Placed in head section outside style tags 1<br/>/base target="_self" 1<br/>Placed in head section outside style tags 1<br/>/chad&gt;<br/>/base target="_self" 1<br/>Placed in head section outside style tags 1<br/>/chad&gt;<br/>/base target="_self" 1<br/>Placed in head section outside style tags 1<br/>/chad&gt;<br/>/chad&gt;<br/>/chad&gt;<br/>/chad&gt;<br/>/chad&gt;<br/>/ctable style="margin-left:auto; margin-right:auto;"&gt;<br/>/ctable style="margin-left:auto; margin-right:auto;"&gt;<br/>/ctable style=margin-left:auto; margin-right:auto;"&gt;<br/>/ctable style=margin-left:auto; margin-right:auto;"&gt;<br/>/ctable style=margin-left:auto;</pre>                                                                                                    |                                                                                                    | —                                                   |                      | _                                                          |                                       |
| <pre>table,td {border:0}     vov163ss.css in head after in-line styles 1     vlink rel="stylesheet" href="nov163ss.css"&gt;     vlink rel="stylesheet" href="nov163ss.css"&gt;     vlink rel="stylesheet" href="nov163gs.css"     vlink rel="style="stylesheet" href="nov163legs.csm"   text"     vlink rel="style="style="style="style="style="style="style="style="style="style="style="style="style="style="style="style="style="style="style="style="style="style="style="style="style="style="style="style="style="style="style</pre>                                                                                                    |                                                                                                    |                                                     |                      |                                                            | -                                     |
| <pre> Introduction in the dial and infinite styles </pre> <pre>(link rel="stylesheet" href="nov163ss.css"&gt; </pre> <pre>(link rel="stylesheet" href="nov163ss.css"&gt; </pre> <pre> </pre> <pre>(link rel="stylesheet" href="nov163ss.css"&gt; </pre> <pre> </pre> <pre>(link rel="stylesheet" href="nov163ss.css"&gt; </pre> <pre> </pre> <pre> </pre> <pre>(link rel="style="href="nov163ss.css") </pre> <pre> </pre> <pre> </pre> <pre>(link rel="style="href="nov163ss.css") </pre> <pre> </pre> <pre> <!--</td--><td>h3</td><td>{color:#FFFF99; text</td><td>-align: center}</td><td></td><td></td></pre>                                                                                                    | h3                                                                                                    | {color:#FFFF99; text                                | -align: center}      |                                                            |                                       |
| <pre>                                                                                                    </pre>                                                                                                    | table,td                                                                                                    | {border:0}                                          | nov163ee cee ii      | n head after in₋line styl                                  | <u>ee 1</u>                           |
| <pre><title>GTB webpage</title>     base target = "_self" 1     Placed in head section outside style tags 1     Placed in head section outside style tags 1     Placed in head section outside style tags 1     vhad&gt;     Anchor in body above table 1     table style="margin-left:auto; margin-right:auto;"&gt;</pre>                                                                                                    |                                                                                                    |                                                     | 10010353.055         | Thead alter in-line styr                                   |                                       |
| <pre><base target="_self"/></pre>                                                                                                    |                                                                                                    | -                                                   | v163ss.css">         |                                                            |                                       |
| <pre>chase target="_gelf"&gt;<br/>Placed in head section outside style tags 1<br/></pre> <pre>chase target="_gelf"&gt;<br/>Placed in head section outside style tags 1<br/></pre> <pre>chase target="_gelf"&gt;<br/>Placed in head section outside style tags 1<br/></pre> <pre>chase target="_gelf"&gt;<br/></pre> <pre>Placed in head section outside style tags 1<br/></pre> <pre>chase target="_gelf"&gt;<br/></pre> <pre>Placed in head section outside style tags 1<br/></pre> <pre>chase target="_gelf"&gt;<br/></pre> <pre>Placed in head section outside style tags 1<br/></pre> <pre>chase target="_gelf"&gt;<br/></pre> <pre>Anchor in body above table 1<br/></pre> <pre>chase target="_gelf"&gt;<br/></pre> <pre>chase target="_gelf"&gt;<br/></pre> <pre>chase target="_gelf"&gt;<br/></pre> <pre>chase target="_gelf"&gt;<br/></pre> <pre>chase target="_gelf"&gt;<br/></pre> <pre>chase target="_gelf"&gt;<br/></pre> <pre>chase target="_gelf"&gt;<br/></pre> <pre>chase target="_gelf"&gt;<br/></pre> <pre>chase target="_gelf"&gt;<br/></pre> <pre>chase target="_gelf"&gt;<br/></pre> <pre>chase target="_gelf"&gt;<br/></pre> <pre>chase target="_gelf"&gt;<br/></pre> <pre>chase target="_gelf"&gt;<br/></pre> <pre>placed in head section outside style tags 1<br/></pre> <pre>chase target="_gelf"&gt;<br/></pre> <pre>chase target="_gelf"</pre> <pre>chase target="_gelf"</pre> <pre>chase target=targetargetargetargetargetargetargetarge</pre>                                                                                                    |                                                                                                    |                                                     | base target = " s    | self"                                                      | 1                                     |
| <pre></pre> <pre></pre> <pre>Anchor in body above table 1 </pre> <pre> </pre> <pre> </pre>                                                                                                    |                                                                                                    | et="_self">                                         |                      |                                                            | as 1                                  |
| <pre><a id="top"></a><br/>Anchor in body above table 1<br/><img alt="" src="l63beach.jpg"/><br/>GTB logo 380 wide &amp; 1000 high<br/>Appropriate ALT text<br/>// top<br/>// top</pre>                                                                                                    |                                                                                                    |                                                     |                      |                                                            |                                       |
| <pre>//a'<br/>//a'<br/>//a'<br/>ctable top &gt;//a'<br/>ctable top &gt;/a'<br/>ctable top &gt;/a'<br/>ctable top &gt;/a'<br/><ttp>&gt;/a'<br/><ttp>&gt;/a'<br/><ttp>&gt;/a'<br/><ttp>&gt;/a'<br/><ttp>&gt;/a'</ttp></ttp></ttp></ttp></ttp></pre>                                                                                                    | -                                                                                                    | / .                                                 | Anchor in h          | odv above table                                            | 1                                     |
| ctr style="height:130px;">ctd colspan=2> <img alt="" src="l63beach.jpg"/> GTB logo 380 wide & 1000 high<br>Appropriate ALT text <img alt="Logo&lt;/td&gt;image for the Goan Tourist Board" height="1000" src="l63logo.jpg" width="380"/> <t< td=""><td>±</td><td></td><td></td><td>•</td><td>•</td></t<>                                                                                                    | ±                                                                                                    |                                                     |                      | •                                                          | •                                     |
| <ing alt="" src="163beach.jpg"><br/>GTB logo 380 wide &amp; 1000 high<br/>Appropriate ALT text<img alt="Logo&lt;/td&gt;&lt;/td&gt;&lt;td&gt;-&lt;/td&gt;&lt;td&gt;-&lt;/td&gt;&lt;td&gt;margin-right:aut&lt;/td&gt;&lt;td&gt;:0;" height="1000" src="163logo.jpg" width="380"/></ing>                                                                                                    |                                                                                                    |                                                     |                      |                                                            |                                       |
| <pre><img alt="" src="163beach.jpg"/></pre>                                                                                                    | _                                                                                                    |                                                     |                      |                                                            |                                       |
|                                                                                                    | -                                                                                                    | -                                                   |                      | 380 wide 8 1000 bigh                                       |                                       |
| <img alt="Logo&lt;br&gt;image for the Goan Tourist Board" height="1000" src="163logo.jpg" width="380"/><br><h3>Select from the images below</h3><br>colspan=2><br><h3>Select from the images below</h3>                                                                                                    | -                                                                                                    | ic- iosbeach.jpg ait                                | -                    | -                                                          |                                       |
| <pre>image for the Goan Tourist Board"&gt;</pre>                                                                                                    |                                                                                                    |                                                     |                      |                                                            |                                       |
| <pre><hl>Traditional food</hl></pre>                                                                                                    | < <tmg sp<="" td=""> <th>pan=2&gt;<br/>lect from the images<br/>="height:240px;"&gt;</th><th></th><th></th><th></th></tmg> | pan=2><br>lect from the images<br>="height:240px;"> |                      |                                                            |                                       |
| Anchor from Elephant Image (163Img4) 1<br>href="nov163ges.htm" 1<br>target="_blank" 1    image (163Img4) 1<br>href="nov163ges.htm" 1<br>target="_blank" in target="_blank" in targe                                                                                                    |                                                                                                    |                                                     |                      |                                                            |                                       |
|                                                                                                    | <h1>Tra</h1>                                                                                                    | aditional food                                      | Anchor from          | Elephant image (163i                                       | ma4) 1                                |
| <pre></pre>                                                                                                    |                                                                                                    |                                                     |                      |                                                            |                                       |
| <                                                                                                    | •                                                                                                    |                                                     |                      | -                                                          |                                       |
| <pre><a href="nov163ges.htm" target="_blank"><img alt="" src="163img4.jpg"/></a></pre>                                                                                                    |                                                                                                    | ="height:240px;">                                   |                      |                                                            |                                       |
| <pre>alt=""&gt;                     style="width:200px;"&gt;             <hl>Goa Elephant Sanctuary</hl>                        tr style="height:240px;"&gt;</pre>                                                                                                    |                                                                                                    | <b></b>                                             |                      |                                                            |                                       |
|                                                                                                    |                                                                                                    | ret="nov163ges.htm"                                 | target="_blank">     | > <img <="" src="163i&lt;/td&gt;&lt;td&gt;mg4.jpg" td=""/> |                                       |
|                                                                                                    |                                                                                                    |                                                     |                      |                                                            |                                       |
| <h1>Goa Elephant Sanctuary</h1>                                                                                                    |                                                                                                    |                                                     |                      |                                                            |                                       |
|                                                                                                    | -                                                                                                    | -                                                   | /h1>                 |                                                            |                                       |
|                                                                                                    |                                                                                                    | a mrephanic Sanctuary<                              | / 111/               |                                                            |                                       |
|                                                                                                    |                                                                                                    |                                                     |                      |                                                            |                                       |
|                                                                                                    |                                                                                                    | ="height.240nv.">                                   |                      |                                                            |                                       |
|                                                                                                    | -                                                                                                    | nergue.230pa, /                                     |                      |                                                            |                                       |
|                                                                                                    |                                                                                                    | rc="163ima6 ina" alt=                               | ."">                 |                                                            |                                       |
|                                                                                                    |                                                                                                    |                                                     |                      |                                                            |                                       |

| Page 13 | Mark Scheme                 |             |             | Syllabus   | Paper          |
|---------|-----------------------------|-------------|-------------|------------|----------------|
|         | Cambridge IGCSE – October/N | ovember 201 | 6           | 0417       | 03             |
|         |                             |             |             |            |                |
|         |                             | Hyperlink   | From Hoth   | iouse Desi | <b>gn</b> only |
|         | Tranquil river cruises      |             | href="mailt | 0:         |                |
|         |                             |             | hothouse-o  | design@cie | .org.uk        |
|         |                             |             | ?subject=   |            |                |
|         |                             |             | Web desig   | n enquiry" |                |
|         | lspan=3>                    |             |             |            |                |
|         | Website creation by         |             |             |            |                |

| Page 14 | Mark Scheme                             | Syllabus | Paper |
|---------|-----------------------------------------|----------|-------|
|         | Cambridge IGCSE – October/November 2016 | 0417     | 03    |

# Question 24

Header - Automated filename with file path on right

D:\CIE\0417\2016\2016\_11\_0417\_3\worked\163\_Z2999\_999.xisx

|          | A                            |                                                                                                    | В                         | C     |                        | D                         |                     |   |   |
|----------|------------------------------|----------------------------------------------------------------------------------------------------|---------------------------|-------|------------------------|---------------------------|---------------------|---|---|
|          |                              |                                                                                                    | 4                         |       |                        |                           |                     |   |   |
|          |                              | HO                                                                                                    | thouse                    | ÷ι    | Jesian                 | costs fo                  |                     |   |   |
|          |                              |                                                                                                    |                           |       | j                      |                           |                     |   |   |
| 1        |                              |                                                                                                    |                           |       |                        | 4 nev                     | v rows before row 1 |   | 1 |
| 2        |                              |                                                                                                    |                           |       |                        |                           |                     |   |   |
| 4        |                              |                                                                                                    |                           |       |                        |                           |                     |   |   |
| 5        | Resort                       | Beach                                                                                                    |                           | Tcode | Taluka                 |                           | 1                   |   |   |
| 6        |                              |                                                                                                    |                           | BRD   | VLOOKUP(05, 163taluka  | cs/1\$A\$2:\$B\$12,2,0)   | 1                   |   |   |
| 7        | Taluka                       |                                                                                                    |                           | off D | =VLOOKUP(C7,'16Staluka | csr4\$A\$2:\$B\$12,2,0)   | 1                   |   |   |
| 8        | =VLOOKUP()                   |                                                                                                    | 1                         | BRD   | =VLOOKUP(C8,'163taluka | .cs/1\$A\$2:\$B\$12,2,0)  | 1                   |   |   |
| 9        | C6 as relative referen       | ce                                                                                                    | 1                         | BRD   | =VLOOKUP(C9,'163taluka | .csv1\$A\$2:\$B\$12,2,0)  | 1                   |   |   |
| 10       | External file '163talı       | uka.csv'                                                                                                    | 1                         | BRD   | =VLOOKUP(C10,163taluk  | a.cs/1\$A\$2:\$B\$12,2,0) | 1                   |   |   |
| 11       | !\$A\$2:\$B\$12 with abs     |                                                                                                    | 1                         | BRD   | =VLOOKUP(C11,163taluk  | a.csv1\$A\$2:\$B\$12,2,0) | 1                   |   |   |
| 12       |                              |                                                                                                    | 1                         | BRD   | =VLOOKUP(C12,163taluk  | a.csv1\$A\$2:\$B\$12,2,0) |                     |   |   |
| 13       | ,2                           |                                                                                                    |                           | BRD   | =VLOOKUP(C13,163taluk  | a.csv1\$A\$2:\$B\$12,2,0) |                     |   |   |
| 14       | ,False or ,0                 |                                                                                                    | 1                         | BRD   | =VLOOKUP(C14,163taluk  | a.cs/1\$A\$2:\$B\$12,2,0) |                     |   |   |
| 15       | TITALICS OF LAPT OF INGUIDA  | cangonni                                                                                                    |                           | BRD   | =VLOOKUP(C15,163taluk  | a.cs/1\$A\$2:\$B\$12,2,0) |                     |   |   |
| 16       | Cidade de Goa                | Vainguinim                                                                                                    |                           | TSW   | =VLOOKUP(C16,163taluk  |                           |                     |   |   |
| 17       | Sandahwood Hotel and Retreat | Vaingvinim                                                                                                    |                           | TSW   | =VLOOKUP(C17,163taluk  |                           |                     |   |   |
|          | Heritage Village             | Arossin                                                                                                    |                           | MGM   | =VLOOKUP(C18,163taluk  | a.cs/1\$A\$2:\$B\$12,2,0) |                     |   |   |
| -        | Park Hyatt                   | Utorda                                                                                                    |                           | MGM   | =VLD0KUP(C19,163taluk  |                           |                     |   |   |
| -        | AlilaDiwa                    | Utorda                                                                                                    |                           | SLC   | =VLOOKUP(C20,163taluk  |                           |                     |   |   |
|          | Taj Exotica                  | Benauim                                                                                                    |                           | SLC   | =VLOOKUP(C21,163taluk  |                           |                     |   |   |
| _        | Radisson Blu                 | Carelossim                                                                                                    |                           | SLC   | =VLOOKUP(C22,163taluk  |                           |                     |   |   |
| <u> </u> | DonaSylvia                   | Cavelossim                                                                                                    |                           | SLC   | =VLD0KUP(C23,163taluk  |                           |                     |   |   |
| 24       | Leela Kempinski              | Cavelossim                                                                                                    |                           | SLC   | =VLD0KUP(C24,163taluk  | a.cs/1\$A\$2:\$B\$12,2,0) |                     |   |   |
| 25       |                              |                                                                                                    |                           |       |                        |                           |                     |   |   |
|          | Number of rooms by Location  |                                                                                                    |                           |       |                        |                           |                     |   |   |
|          | Central                      |                                                                                                    | E\$24,A27,\$F\$6:\$F\$24) |       |                        |                           |                     |   |   |
| _        | East                         |                                                                                                    | E\$24,A28,\$F\$6:\$F\$24) |       |                        | Number of room            | IS                  |   |   |
|          | North                        |                                                                                                    | E\$24,A29,\$F\$6:\$F\$24) |       |                        | =SUMIF()                  |                     | 1 |   |
| _        | North East                   | the second second second second second second second second second second second second second second second se | E\$24,A30,SF\$6:SF\$24)   |       |                        | \$E\$6:\$E\$24 mus        | the charof          | 1 |   |
| _        | North West                   |                                                                                                    | E\$24,A31,SF\$6:SF\$24)   |       |                        |                           |                     |   |   |
| 32       | South                        |                                                                                                    | E\$24,A32,SF\$6:SF\$24)   |       |                        | A27 must be rela          |                     | 1 |   |
|          | South West                   |                                                                                                    | E\$24,A33,\$F\$6:\$F\$24) |       |                        | \$F\$6:\$F\$24 mus        | t be abs ref        | 1 |   |
| 54       | West                         | =2010115[25220:2                                                                                                | E\$24,A34,\$F\$6:\$F\$24) |       |                        |                           |                     |   |   |

| Page 15 | Mark Scheme                             | Syllabus | Paper |
|---------|-----------------------------------------|----------|-------|
|         | Cambridge IGCSE – October/November 2016 | 0417     | 03    |

 $\label{eq:c:UsersGraham} C:\Users\Graham\Desktop\2016\_11\_0417\_3\worked\a163\_ZZ999\_9999.xlsx$ 

| Rate<br>F3       Rate 100% correct<br>124.2       Durist Board         2       1         3       Rate         4       124.2         5       Location         6       =VLOOKUP(C6,'163taluka.csv'!\$A\$2:\$c\$12,3,0)       27         27       =\$F\$4*IF(F6<51,25,IF(F6<101,75,IF) |                         |
|----------------------------------------------------------------------------------------------------|-------------------------|
| P3     Rate 100% context       F4     124.2       2     3       3     Rate       4     124.2       5     Location       Rooms     Advertising cost                                                                                                    |                         |
| P3     Rate 100% context       F4     124.2       2     3       3     Rate       4     124.2       5     Location       Rooms     Advertising cost                                                                                                    |                         |
| 2     Rate       3     Rate       4     124.2       5     Location       Rooms     Advertising cost                                                                                                    |                         |
| 3     Rate       4     124.2       5     Location       Rooms                                                                                                    |                         |
| 4     124.2       5     Location       Rooms       Advertising cost                                                                                                    |                         |
| 5 Location Rooms Advertising cost                                                                                                    |                         |
| · · · · · · · · · · · · · · · · · · ·                                                                                                    |                         |
| 6 -VLOOKUP/C6 '163taluka csv'l\$A\$2;\$C\$12.3.0) 27 -\$E\$4*IE/E6<51.25 IE/E6<101.75 IE                                                                                                    |                         |
|                                                                                                    | (F6<201,150,200)))      |
| 7 =VLOOKU (C7, '163taluka.csv'!\$A\$2:\$C\$12.3.0) 25 =\$E\$4*IF(F7<51,25,IF(F7<101,75,IF                                                                                                    | (F7<201,150,200)))      |
| 8 =VLOOKUP Location E(F8<51,25,IF(F8<101,75,IF                                                                                                    | (F8<201,150,200)))      |
|                                                                                                    | (F9<201,150,200)))      |
|                                                                                                    | ,IF(F10<201,150,200)))  |
|                                                                                                    | ,IF(F11<201,150,200)))  |
| 12 =VLOOKUP(C1 ,3,0 1 F(F12<51, F12<101,75                                                                                                    | ,IF(F12<201,150,200)))  |
| 13 =VLOOKUP(C13,'163taluka.csv'!\$A\$2:\$C\$12,3,0) 75 =\$F\$4*IF(F13<51, 3<101,75)                                                                                                    | ,IF(F13<201,150,200)))  |
| 14 =VLOOKUP(C14,'163taluka.csv'!\$A\$2:\$C\$12,3,0) 55 =\$F\$4*IF(F14<51, <101,75)                                                                                                    | ,IF(F14<201,150,200)))  |
| 15 =VLOOKUP(C15,'163taluka.csv'!\$A\$2:\$C\$12,3,0) 142 =\$F\$4*IF(F15<51, 101,75                                                                                                    | ,IF(F15<201,150,200)))  |
| 16 =VLOOKUP(C16,'163taluka.csv'!\$A\$2:\$C\$12,3,0) 205 =\$F\$4*IF(F16<51, 1,75                                                                                                    | ,IF(F16<201,150,200)))  |
| 17 =VLOOKUP(C17,'163taluka.csv'!\$A\$2:\$C\$12,3,0) 69 =\$F\$4*IF                                                                                                    |                         |
| 18     =VLOOKUP(C18,'163taluka.csv'!\$A\$2:\$C\$12,3,0)     97     =\$F\$4*IF       10     vi.oorup(C10,l163taluka.csv'!\$A\$2:\$C\$12,3,0)     97     =\$F4 multiplied by (for                                                                                                    | r all instances) 1      |
| 19 =VLOOKUP(C19,'163taluka.csv'!\$A\$2:\$C\$12,3,0) 250 =\$F\$4*IF as absolute cell refer                                                                                                    |                         |
| 20 =VLOOKUP(C20,'163taluka.csv'!\$A\$2:\$C\$12,3,0) 153 =\$F\$4*IF 3 nested IFs                                                                                                    | 1                       |
| 21 =VLOOKUP(C21,'163taluka.csv'!\$A\$2:\$C\$12,3,0) 140 =\$F\$4*IFcontaining only rela                                                                                                    | ative cell references 1 |
| 22 =VLOOKUP(C22,'163taluka.csv'!\$A\$2:\$C\$12,3,0) 132 =\$F\$4*IF IF(F6<51,25,)                                                                                                    | 1                       |
| 23 =VLOOKUP(C23,'163taluka.csv'!\$A\$2:\$C\$12,3,0) 181 =\$F\$4*IF IF(F6<101,75,)                                                                                                    | 1                       |
| 24 =VLOOKUP(C24,'163taluka.csv'!\$A\$2:\$C\$12,3,0) 206 =\$F\$4*IF IF(F6<201,150                                                                                                    | 1                       |
| 25 ,200)                                                                                                    | 1                       |
| 26                                                                                                    |                         |
| 27 Replication All 4 for                                                                                                    |                         |
| Row and column hea                                                                                                    | <b>U</b> 1              |
| Landscape & fully vis                                                                                                    | sible 1                 |

| Page 16     |                                            | abus | Paper     |
|-------------|--------------------------------------------|------|-----------|
|             | Cambridge IGCSE – October/November 2016 04 | 417  | 03        |
|             | Cell A1 Text 100% accurate                 | 1    |           |
| Question 25 | White text, 36 point font                  | 1    |           |
| Question 25 | Black background                           | 1    |           |
|             | Sans-serif font                            | 1    |           |
|             | A1 to G1 merged & centre aligned           | 1    |           |
|             | Heading fully visible (can be wrapped)     | 1    | 9999.xlsx |
|             |                                            |      | xisx      |

# Hothouse Design costs for the Goan Tourist Board

| Rows 5 and 26 Bold           | d and underli |       | Rate<br>₹124.20 |               |           |                    |
|------------------------------|---------------|-------|-----------------|---------------|-----------|--------------------|
| Resort                       | Beach         | Tcode | Taluka          | Location      | Rooms     | Advertising cost   |
| <br>Living Room              | Vagator       | BRD   | Bardez          | North West    | 27        | ₹ 3,105.00         |
| Sun Village                  | Anjuna        | BRD   | Bardez          | North West    | 25        | ₹ 3,105.00         |
| Marinha Dourada              | Baga          | BRD   | Bardez          | North West    | 206       | ₹ 24,840.00        |
| Ronil Beach                  | Baga          | BRD   | Bardez          | North West    | 24        | ₹3,105.00          |
| Colonia Santa Maria          | Baga          | BRD   | Bardez          | North West    | 107       | ₹18,630.00         |
| Santiago                     | Calangute     | BRD   | Bardez          | North West    | 71        | ₹9,315.00          |
| Silver Sands Holiday Village | Candolim      | BRD   | Bardez          | North West    | 99        | ₹9,315.00          |
| The O resort and spa         | Candolim      | BRD   | Bardez          | North West    | 75        | ₹9,315.00          |
| Aldia Santa Rita             | Candolim      | BRD   | Bardez          | North West    | 55        | ₹9,315.00          |
| Vivanta by Taj-Fort Aguada   | Candolim      | BRD   | Bardez          | North West    | 142       | ₹18,630.00         |
| Cidade de Goa                | Vainguinim    | TSW   | Tiswadi         | West          | 205       | ₹24,840.00         |
| Sandalwood Hotel and Retreat | Vainguinim    | TSW   | Tiswadi         | West          | 69        | ₹9,315.00          |
| Heritage Village             | Arossim       | MGM   | Mormugao        | West          | 97        | ₹9,315.00          |
| Park Hyatt                   | Utorda        | MGM   | Mormugao        | West          | 250       | ₹24,840.00         |
| Alila Diwa                   | Utorda        | SLC   | Salcete         | West          | 153       | ₹18,630.00         |
| Taj Exotica                  | Benaulim      | SLC   | Salcete         | West          | 140       | ₹18,630.00         |
| Radisson Blu                 | Cavelossim    | SLC   | Salcete         | West          | 132       | ₹18,630.00         |
| Dona Sylvia                  | Cavelossim    | SLC   | Salcete         | West          | 181       | ₹18,630.00         |
| Leela Kempinski              | Cavelossim    | SLC   | Salcete         | West          | 206       | ₹24,840.00         |
| Number of rooms by Location  |               |       |                 |               |           | Λ                  |
| Central                      | (             | )     |                 |               |           |                    |
| East                         |               | -     |                 |               |           |                    |
| North                        | 0             |       |                 |               |           |                    |
| North East                   | 0             |       |                 |               |           |                    |
| North West                   | 831           |       |                 |               | /         |                    |
| South                        | (             |       | ormat           | Pate & Advo   |           | st in rupees 2dp 1 |
| South West                   |               |       |                 | Single portra |           |                    |
| West                         | 1433          |       | intout          |               | in page a |                    |
| west                         | 143.          | ,     |                 |               |           |                    |

|  | Page | 17 |  |
|--|------|----|--|
|--|------|----|--|

| Mark Scheme                             | Syllabus | Paper |
|-----------------------------------------|----------|-------|
| Cambridge IGCSE – October/November 2016 | 0417     | 03    |

## **Question 27**

C:\Users\Graham\Desktop\2016\_11\_0417\_3\worked\a163\_ZZ999\_9999.xlsx

# Hothouse Design costs for the Goan Tourist Board

|                               |                  |              |               |            | Rate    |                  |
|-------------------------------|------------------|--------------|---------------|------------|---------|------------------|
|                               |                  |              |               |            | ₹124.20 |                  |
| <u>Resort</u>                 | <b>Beach</b>     | <u>Tcode</u> | <u>Taluka</u> | Location   | Rooms   | Advertising cost |
| Living Room                   | Vagator          | BRD          | Bardez        | North West | 27      | ₹3,105.00        |
| Sun Village                   | Anjuna           | BRD          | Bardez        | North West | 75      | ₹9,315.00        |
| Marinha Dourada               | Baga             | BRD          | Bardez        | North West | 206     | ₹24,840.00       |
| Ronil Beach                   | Baga             | BRD          | Bardez        | North      | 24      | ₹3,105.00        |
| Colonia Santa Maria           | Baga             | BRD          | Bardez        | vest       | 107     | ₹18,630.00       |
| Santiago Sun V                | /illage Data cha | anged t      | o 75 rooms    | 1          | 71      | ₹9,315.00        |
| Silver Sands Holiday V Printo | •                | -            | age & fully   | visible 1  | 99      | ₹9,315.00        |
| The O resort and spa          | candonini        | вкр          | Baruez        | North West | 75      | ₹9,315.00        |
| Aldia Santa Rita              | Candolim         | BRD          | Bardez        | North West | 55      | ₹9,315.00        |
| Vivanta by Taj-Fort Aguada    | Candolim         | BRD          | Bardez        | North West | 142     | ₹18,630.00       |
| Cidade de Goa                 | Vainguinim       | TSW          | Tiswadi       | West       | 205     | ₹24,840.00       |
| Sandalwood Hotel and Retreat  | t Vainguinim     | TSW          | Tiswadi       | West       | 69      | ₹9,315.00        |
| Heritage Village              | Arossim          | MGM          | Mormugao      | West       | 97      | ₹9,315.00        |
| Park Hyatt                    | Utorda           | MGM          | Mormugao      | West       | 250     | ₹24,840.00       |
| Alila Diwa                    | Utorda           | SLC          | Salcete       | West       | 153     | ₹18,630.00       |
| Taj Exotica                   | Benaulim         | SLC          | Salcete       | West       | 140     | ₹18,630.00       |
| Radisson Blu                  | Cavelossim       | SLC          | Salcete       | West       | 132     | ₹18,630.00       |
| Dona Sylvia                   | Cavelossim       | SLC          | Salcete       | West       | 181     | ₹18,630.00       |
| Leela Kempinski               | Cavelossim       | SLC          | Salcete       | West       | 206     | ₹24,840.00       |
|                               |                  |              |               |            |         |                  |

#### Number of rooms by Location

| Central    | 0    |
|------------|------|
| East       | 0    |
| North      | 0    |
| North East | 0    |
| North West | 881  |
| South      | 0    |
| South West | 0    |
| West       | 1433 |